## Diagrammgestaltung A

Lade aus dem Datenverzeichnis die Daten der Volkszählung Österreichs aus dem Jahr 2001.

Wähle eine Gemeinde deiner Wahl und kopiere die Bevölkerungsdaten der Volkszählung von 1869 bis 1999 sowie die Wohnbevölkerung von 2001 in eine eigene Datei. Achte auf eine passende Spaltenbeschriftung sowie auf das Zellenformat Zahl (ohne Kommastellen). Gestalte ein passendes Diagramm für die Bevölkerungsentwicklung dieser Gemeinde von 1869 bis 2001.

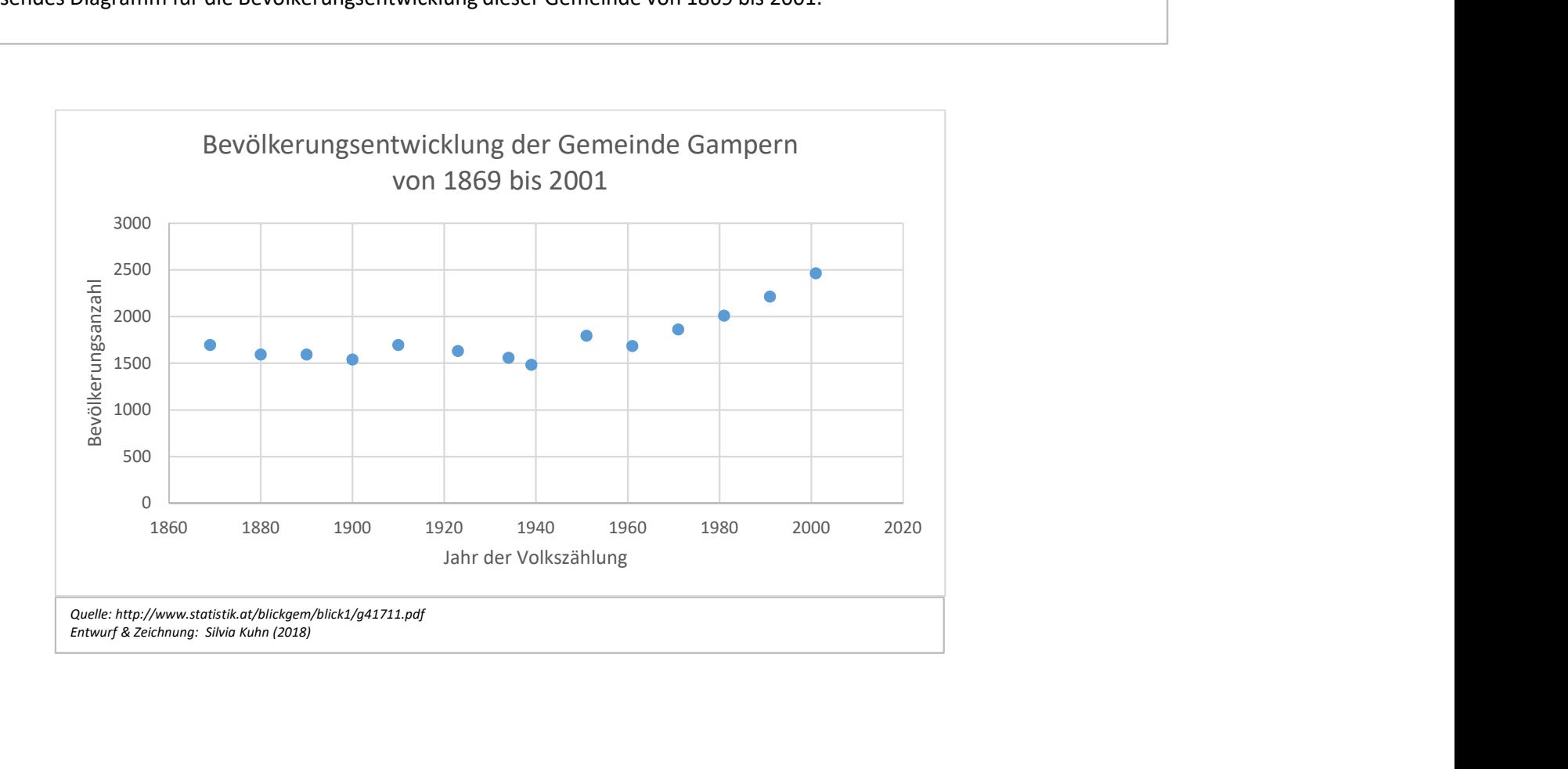